## How to make ringtone for HTC HD 7 & add ringtone to HTC HD 7?

How to make ringtone for HTC HD 7 (HTC Android) from mp3 audio file and add ringtone on HTC HD 7, HTC HD2. Ringtone maker to make custom/personalize ringtone.

**Nov. 26, 2010** - *PRLog* -- Wanna to change your HTC HD 7 ring tone from a boring default tone to an mp3 file of you own? Here's the guide to make a ringtone for HTC HD 7 and add ringtone to HTC HD 7 powered by Android<sup>TM</sup>.

HTC HD 7 ringtone maker comes handy to make ringtone out of your audio files and turn them to MP3/ACC as lovely custom ringtone. HTC HD 7 ringtone maker can cut your songs down to a shorter size and to the specific part that defines you. HTC Android ringtone maker is one very good audio editor that is available for most popular operating systems: Windows, Mac OS X. The Ringtone maker for HTC HD 7 is fairly intuitive and has good instructions, so you'll be able to figure it out fairly easily.

http://htc-evo-4g-video.converter-mac-os.com/how-to-make-ringtone-for-htc-hd-7-add-ringtone-to-htc-hd-7/

HTC HD 7 ringtone maker is quick and effective at making custom ringtone, create personalized ringtone for HTC HD 7. You can get ringtone from videos like AVI, WMV, MPEG, MOV, FLV, MKV, RM, XviD, MP4, H.264/AVC, AVCHD, M2TS, DAT, 3GP, VOB, etc, extract audio from video, or you can convert audios such as MP3, M4A, MP2, MPA, WMA, AAC, AC3, MKA, OGG, AIFF, RA, RAM, WAV, APE, FLAC, etc into ringtone.

Part 1. How to make ringtone for HTC HD 7 on Windows7, Vista, Windows XP Pro?

the program is a simple design, just load the audio/video files you wish to rip, cut and edit to the program, choose the starting time and ending time to then convert them to MP3 file. free download program below.

Part 2. How to make ringtone for HTC HD 7 on Mac OSX (Snow Leopard, PowerPC)?

if you use Mac computer, please free download and install ringtone maker for Mac <a href="http://htc-evo-4g-video.converter-mac-os.com/how-to-make-...">http://htc-evo-4g-video.converter-mac-os.com/how-to-make-...</a>

## Screenshot:

- \* Create ringtones in MP3, WAV, M4R, AMR, M4A or OGG format from many video/audio format files
- \* Supports WMA, WAV, RA, M4A, MP3, AVI, MPEG, WMV, DivX, MP4, H.264/AVC, AVCHD, MKV and many other input formats
  - \* Make ringtone from any video/audio file segment
  - \* Compatible with almost all mobile phone models and brands

Part 3 .How to add custom on HTC HD 7? how to personalize your mp3 file for HTC HD 7, HTC HD 2?

Well, after you have made a ringtone of you own, now, it's time to add custom ringtone on HTC HD7... Method 1: Set Ringtone on HTC HD 7 Choose the ringtone that you made yourself from music files, adding them to ringtones Settings.

## Method 2: Set Ringtone on HTC HD 7

This method can help you choose the ringtone that default in HTC HD 7

Step 1: Tap on START Step 2: Tap All apps Step 3: Tap Settings

Step 4: Tap Ringtones & sounds

Step 5: Tap Ringtone and select the ringtone of your choice.

http://htc-evo-4g-video.converter-mac-os.com/how-to-make-ringtone-for-htc-hd-7-add-ringtone-to-htc-hd-7/

--- End ---

Source changjiangchang

Industry <u>Software</u>

Tags Ringtone Maker, Make Ringtone, Make Custom Ringtone, Ringtone For Htc Hd 7, Htc Hd 7

Ringtone Maker

Link <a href="https://prlog.org/11103268">https://prlog.org/11103268</a>

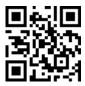

Scan this QR Code with your SmartPhone to-

- \* Read this news online
- \* Contact author
- \* Bookmark or share online